# Package 'ggeffects'

July 27, 2020

Type Package

Encoding UTF-8

Title Create Tidy Data Frames of Marginal Effects for 'ggplot' from Model Outputs

Version 0.15.1

Maintainer Daniel Lüdecke <d. luedecke@uke.de>

Description Compute marginal effects from statistical models and returns the result as tidy data frames. These data frames are ready to use with the 'ggplot2'-package. Marginal effects can be calculated for many different models. Interaction terms, splines and polynomial terms are also supported. The main functions are ggpredict(), ggemmeans() and ggeffect(). There is a generic plot()-method to plot the results using 'ggplot2'.

#### License GPL-3

Depends  $R$  ( $>= 3.2$ )

- **Imports** graphics, insight  $(>= 0.8.1)$ , MASS, sjlabelled  $(>= 1.1.2)$ , stats
- Suggests AER, aod, betareg, brms, clubSandwich, effects (>= 4.1-2), emmeans ( $>= 1.4.1$ ), gam, gamm4, gee, geepack, ggplot2, GLMMadaptive, glmmTMB (>= 1.0.0), httr, knitr, lme4, logistf, magrittr, Matrix, MCMCglmm, mgcv, nlme, ordinal, prediction, pscl, quantreg, rmarkdown, rms, robustbase, rstanarm, rstantools, sandwich, see, sjstats, sjmisc  $(>= 2.8.2)$ , survey, survival, testthat, VGAM

#### URL <https://strengejacke.github.io/ggeffects>

BugReports <https://github.com/strengejacke/ggeffects/issues>

RoxygenNote 7.1.1

VignetteBuilder knitr

NeedsCompilation no

Author Daniel Lüdecke [aut, cre] (<https://orcid.org/0000-0002-8895-3206>), Frederik Aust [ctb] (<https://orcid.org/0000-0003-4900-788X>), Sam Crawley [ctb] (<https://orcid.org/0000-0002-7847-0411>)

<span id="page-1-0"></span>Repository CRAN Date/Publication 2020-07-27 10:00:03 UTC

## R topics documented:

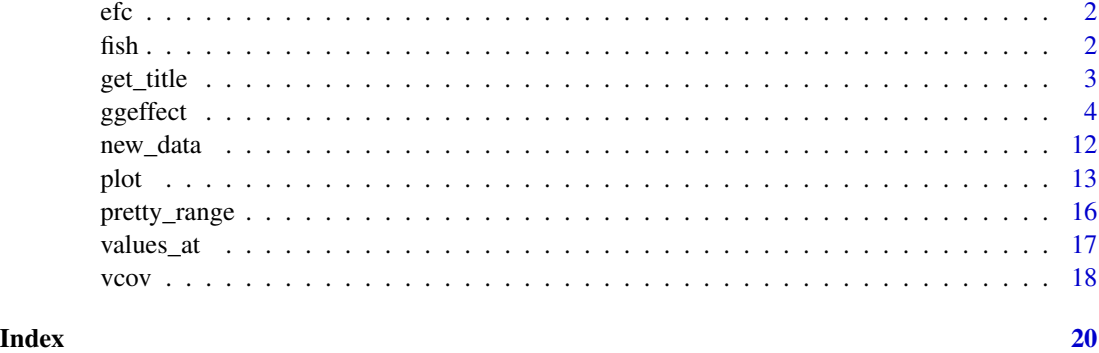

efc *Sample dataset from the EUROFAMCARE project*

#### Description

A SPSS sample data set, imported with the sjlabelled::read\_spss() function.

#### Examples

```
# Attach EFC-data
data(efc)
# Show structure
str(efc)
# show first rows
```
head(efc)

fish *Sample data set*

#### Description

A sample data set, used in tests and some examples.

<span id="page-2-0"></span>

#### Description

Get variable and value labels from ggeffects-objects. Functions like ggpredict() or ggeffect() save information on variable names and value labels as additional attributes in the returned data frame. This is especially helpful for labelled data (see [sjlabelled](https://CRAN.R-project.org/package=sjlabelled)), since these labels can be used to set axis labels and titles.

#### Usage

get\_title(x, case = NULL) get\_x\_title(x, case = NULL) get\_y\_title(x, case = NULL) get\_legend\_title(x, case = NULL) get\_legend\_labels(x, case = NULL) get\_x\_labels(x, case = NULL) get\_complete\_df(x, case = NULL)

#### Arguments

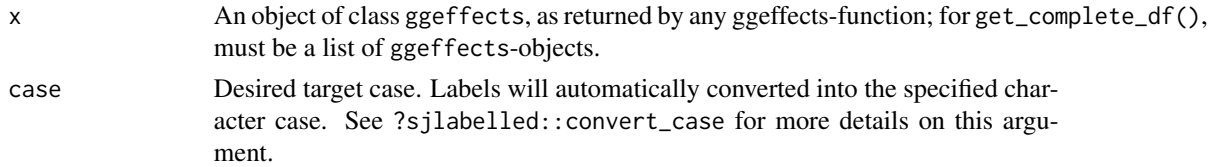

#### Value

The titles or labels as character string, or NULL, if variables had no labels; get\_complete\_df() returns the input list x as single data frame, where the grouping variable indicates the marginal effects for each term.

#### Examples

```
library(sjmisc)
data(efc)
efc$c172code <- to_factor(efc$c172code)
fit <- lm(barthtot \sim c12hour + neg_c_7 + c161sex + c172code, data = efc)
mydf <- ggpredict(fit, terms = c("c12hour", "c161sex", "c172code"))
```

```
library(ggplot2)
ggplot(mydf, aes(x = x, y = predicted, colour = group)) +stat_smooth(method = "lm") +
 facet_wrap(\neg facet, ncol = 2) +labs(
   x = get_x_title(mydf),y = get_y_title(mydf),
   colour = get_legend_title(mydf)
 \lambda# get marginal effects, a list of data frames (one data frame per term)
eff <- ggeffect(fit)
eff
get_complete_df(eff)
# get marginal effects for education only, and get x-axis-labels
mydat <- eff[["c172code"]]
ggplot(mydat, aes(x = x, y = predicted, group = group)) +stat_summary(fun.y = sum, geom = "line") +
 scale_x_discrete(labels = get_x_labels(mydat))
```
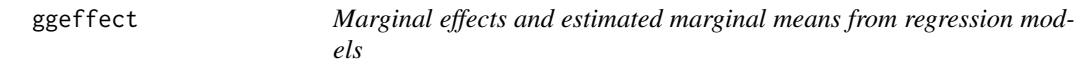

#### Description

The ggeffects package computes estimated marginal means (predicted values) for the response, at the margin of specific values or levels from certain model terms, i.e. it generates predictions by a model by holding the non-focal variables constant and varying the focal variable(s).

ggpredict() uses predict() for generating predictions, while ggeffect() computes marginal effects by internally calling effects::Effect() and ggemmeans() uses emmeans::emmeans(). The result is returned as consistent data frame.

#### Usage

```
ggeffect(model, terms, ci.lvl = 0.95, ...)ggemmeans(
 model,
  terms,
  ci.lvl = 0.95,type = "fe",typical = "mean",
  condition = NULL,
 back.transform = TRUE,
```
<span id="page-3-0"></span>

ggeffect 5 and 5 and 5 and 5 and 5 and 5 and 5 and 5 and 5 and 5 and 5 and 5 and 5 and 5 and 5 and 5 and 5 and 5 and 5 and 5 and 5 and 5 and 5 and 5 and 5 and 5 and 5 and 5 and 5 and 5 and 5 and 5 and 5 and 5 and 5 and 5 a

```
...
\mathcal{L}ggpredict(
 model,
 terms,
 ci.lvl = 0.95,type = "fe",typical = "mean",
  condition = NULL,
 back.transform = TRUE,
 ppd = FALSE,vcov.fun = NULL,
 vcov.type = NULL,
 vcov.args = NULL,
 interval = "confidence",
  ...
\mathcal{L}
```
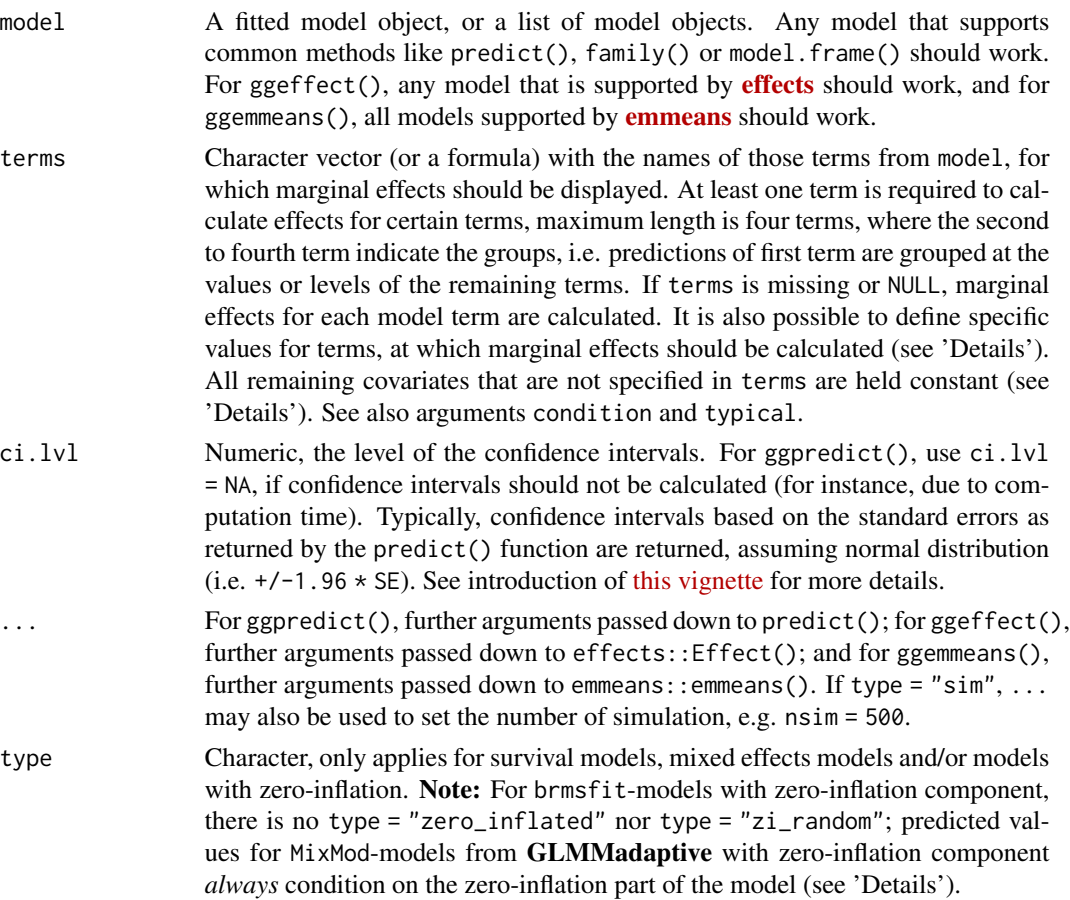

- "fixed" (or "fe" or "count") Predicted values are conditioned on the fixed effects or conditional model only (for mixed models: predicted values are on the population-level and *confidence intervals* are returned). For instance, for models fitted with zeroinfl from pscl, this would return the predicted mean from the count component (without zero-inflation). For models with zero-inflation component, this type calls predict(...,type = "link") (however, predicted values are back-transformed to the response scale).
- "random" (or "re") This only applies to mixed models, and type = "random" does not condition on the zero-inflation component of the model. type = "random" still returns population-level predictions, however, unlike type = "fixed", intervals also consider the uncertainty in the variance parameters (the mean random effect variance, see Johnson et al. 2014 for details) and hence can be considered as *prediction intervals*. For models with zeroinflation component, this type calls  $predict(...,type = "link")$  (however, predicted values are back-transformed to the response scale).

To get predicted values for each level of the random effects groups, add the name of the related random effect term to the terms-argument (for more details, see [this vignette\)](https://strengejacke.github.io/ggeffects/articles/introduction_effectsatvalues.html).

- "zero\_inflated" (or "fe.zi" or "zi") Predicted values are conditioned on the fixed effects and the zero-inflation component. For instance, for models fitted with zeroinfl from pscl, this would return the predicted response ( $mu*(1-p)$ ) and for **glmmTMB**, this would return the expected value mu\*(1-p) *without* conditioning on random effects (i.e. random effect variances are not taken into account for the confidence intervals). For models with zero-inflation component, this type calls predict(...,type = "response"). See 'Details'.
- "zi\_random" (or "re.zi" or "zero\_inflated\_random") Predicted values are conditioned on the zero-inflation component and take the random effects uncertainty into account. For models fitted with glmmTMB(), hurdle() or zeroinfl(), this would return the expected value  $m\nu(1-p)$ . For glmmTMB, prediction intervals also consider the uncertainty in the random effects variances. This type calls predict(...,type = "response"). See 'Details'.
- "zi\_prob" (or "zi.prob") Predicted zero-inflation probability. For glmmTMB models with zero-inflation component, this type calls predict(...,type  $=$  "zlink"); models from **pscl** call  $predict(...,type = "zero")$  and for  $GLMMadaptive, predict(...,type = "zero-part")$  is called.
- "sim" Predicted values and confidence resp. prediction intervals are based on simulations, i.e. calls to simulate(). This type of prediction takes all model uncertainty into account, including random effects variances. Currently supported models are glmmTMB and merMod. See ... for details on number of simulations.
- "survival" and "cumulative\_hazard" (or "surv" and "cumhaz") Applies only to coxph-objects from the survial-package and calculates the survival probability or the cumulative hazard of an event.
- typical Character vector, naming the function to be applied to the covariates over which the effect is "averaged". The default is "mean". See ?sjmisc::typical\_value

#### ggeffect 7 and 2008 and 2008 and 2008 and 2008 and 2008 and 2008 and 2008 and 2008 and 2008 and 2008 and 2008 and 2008 and 2008 and 2008 and 2008 and 2008 and 2008 and 2008 and 2008 and 2008 and 2008 and 2008 and 2008 and

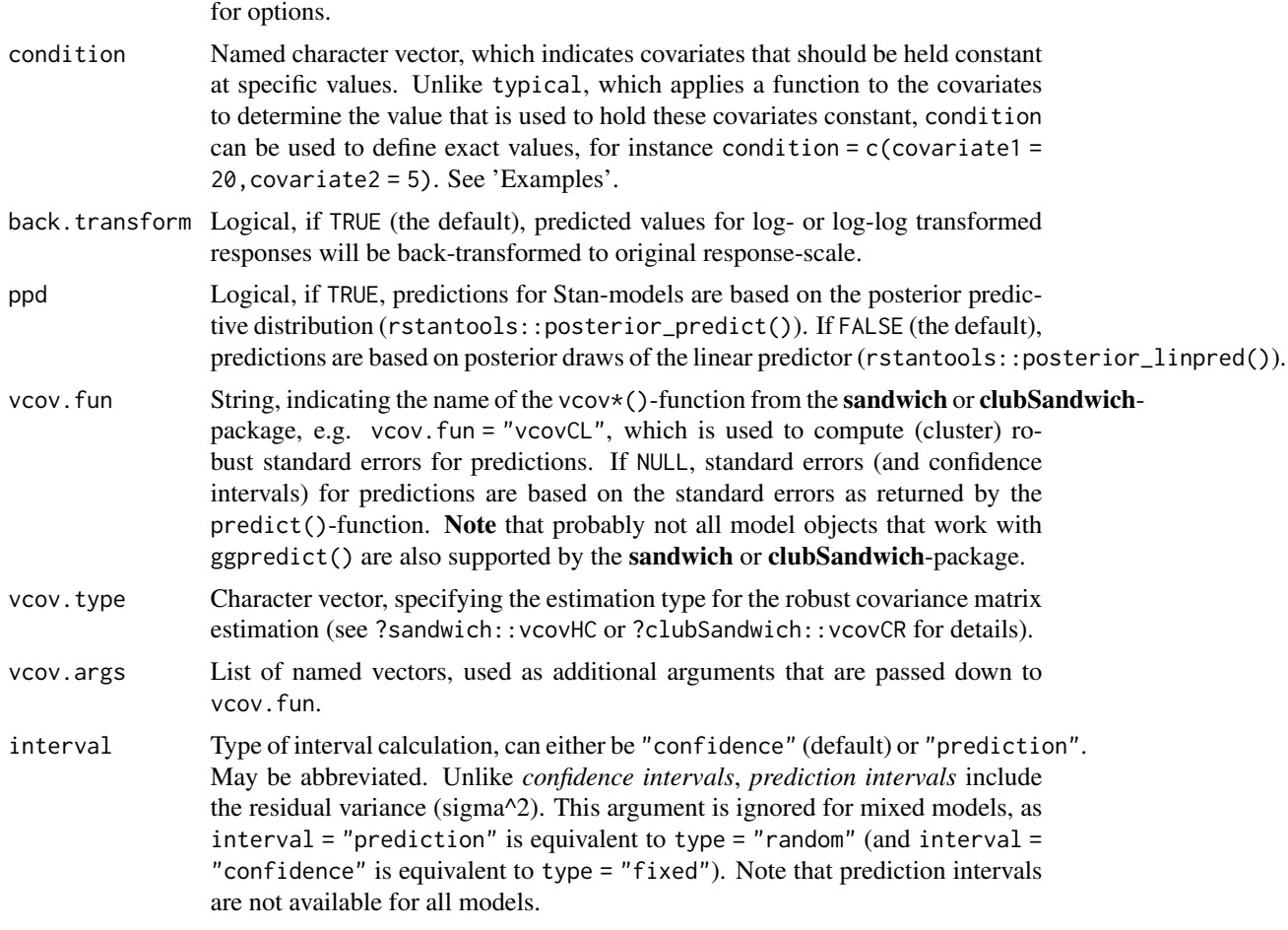

#### Details

Supported Models: A list of supported models can be found at [https://github.com/strengej](https://github.com/strengejacke/ggeffects)acke/ [ggeffects](https://github.com/strengejacke/ggeffects). Support for models varies by function, i.e. although ggpredict(), ggemmeans() and ggeffect() support most models, some models are only supported exclusively by one of the three functions.

Difference between ggpredict() and ggeffect() or ggemmeans(): ggpredict() calls predict(), while ggeffect() calls effects::Effect() and ggemmeans() calls emmeans::emmeans() to compute marginal effects. Therefore, ggpredict() and ggeffect() resp. ggemmeans() differ in how factors are held constant: ggpredict() uses the reference level, while ggeffect() and ggemmeans() compute a kind of "average" value, which represents the proportions of each factor's category. Use condition to set a specific level for factors in ggemmeans(), so factors are not averaged over their categories, but held constant at a given level.

Marginal Effects at Specific Values: Specific values of model terms can be specified via the terms-argument. Indicating levels in square brackets allows for selecting only specific groups or values resp. value ranges. Term name and the start of the levels in brackets must be separated by a whitespace character, e.g. terms =  $c("age", "eduction [1,3]").$  Numeric ranges, separated

<span id="page-7-0"></span>with colon, are also allowed: terms = c("education", "age [30:60]"). The stepsize for range can be adjusted using 'by', e.g. terms = "age [30:60 by=5]".

The terms-argument also supports the same shortcuts as the values-argument in values\_at(). So terms = "age [meansd]" would return predictions for the values one standard deviation below the mean age, the mean age and one SD above the mean age. terms = "age [quart2]" would calculate predictions at the value of the lower, median and upper quartile of age.

Furthermore, it is possible to specify a function name. Values for predictions will then be transformed, e.g. terms = "income [exp]". This is useful when model predictors were transformed for fitting the model and should be back-transformed to the original scale for predictions. It is also possible to define own functions (see [this vignette\)](https://strengejacke.github.io/ggeffects/articles/introduction_effectsatvalues.html).

Instead of a function, it is also possible to define the name of a variable with specific values, e.g. to define a vector  $v = c(1000, 2000, 3000)$  and then use terms = "income [v]".

You can take a random sample of any size with sample=n, e.g terms = "income [sample=8]", which will sample eight values from all possible values of the variable income. This option is especially useful for plotting marginal effects at certain levels of random effects group levels, where the group factor has many levels that can be completely plotted. For more details, see [this vignette.](https://strengejacke.github.io/ggeffects/articles/introduction_effectsatvalues.html)

Finally, numeric vectors for which no specific values are given, a "pretty range" is calculated (see [pretty\\_range](#page-15-1)), to avoid memory allocation problems for vectors with many unique values. If a numeric vector is specified as second or third term (i.e. if this vector represents a grouping structure), representative values (see [values\\_at](#page-16-1)) are chosen (unless other values are specified). If all values for a numeric vector should be used to compute predictions, you may use e.g. terms = "age [all]". See also package vignettes.

To create a pretty range that should be smaller or larger than the default range (i.e. if no specific values would be given), use the n-tag, e.g. terms="age [n=5]" or terms="age [n=12]". Larger values for n return a larger range of predicted values.

Holding covariates at constant values: For ggpredict(), expand.grid() is called on all unique combinations of model.  $frame(model)[$ ,  $terms]$  and used as newdata-argument for predict(). In this case, all remaining covariates that are not specified in terms are held constant: Numeric values are set to the mean (unless changed with the condition or typical-argument), factors are set to their reference level (may also be changed with condition) and character vectors to their mode (most common element).

ggeffect() and ggemmeans(), by default, set remaining numeric covariates to their mean value, while for factors, a kind of "average" value, which represents the proportions of each factor's category, is used. For ggemmeans(), use condition to set a specific level for factors so that these are not averaged over their categories, but held constant at the given level.

Bayesian Regression Models: ggpredict() also works with Stan-models from the [rstanarm](https://CRAN.R-project.org/package=rstanarm) or [brms](https://CRAN.R-project.org/package=brms)-package. The predicted values are the median value of all drawn posterior samples. The confidence intervals for Stan-models are Bayesian predictive intervals. By default (i.e. ppd = FALSE), the predictions are based on rstantools::posterior\_linpred() and hence have some limitations: the uncertainty of the error term is not taken into account. The recommendation is to

#### ggeffect and the set of the set of the set of the set of the set of the set of the set of the set of the set of the set of the set of the set of the set of the set of the set of the set of the set of the set of the set of

use the posterior predictive distribution (rstantools::posterior\_predict()).

Zero-Inflated and Zero-Inflated Mixed Models with brms: Models of class brmsfit always condition on the zero-inflation component, if the model has such a component. Hence, there is no type = "zero\_inflated" nor type = "zi\_random" for brmsfit-models, because predictions are based on draws of the posterior distribution, which already account for the zero-inflation part of the model.

Zero-Inflated and Zero-Inflated Mixed Models with glmmTMB: If model is of class glmmTMB, hurdle, zeroinfl or zerotrunc, simulations from a multivariate normal distribution (see ?MASS::mvrnorm) are drawn to calculate  $m\nu$  (1-p). Confidence intervals are then based on quantiles of these results. For type = "zi\_random", prediction intervals also take the uncertainty in the random-effect paramters into account (see also Brooks et al. 2017, pp.391-392 for details).

An alternative for models fitted with glmmTMB that take all model uncertainties into account are simulations based on simulate(), which is used when type = "sim" (see Brooks et al. 2017, pp.392-393 for details).

MixMod-models from GLMMadaptive: Predicted values for the fixed effects component (type = "fixed" or type = "zero\_inflated") are based on predict(...,type = "mean\_subject"), while predicted values for random effects components (type = "random" or type = " $z_i$ -random") are calculated with predict(...,type = "subject\_specific") (see ?GLMMadaptive::predict.MixMod for details). The latter option requires the response variable to be defined in the newdata-argument of predict(), which will be set to its typical value (see ?sjmisc::typical\_value).

#### Value

A data frame (with ggeffects class attribute) with consistent data columns:

x the values of the first term in terms, used as x-position in plots.

predicted the predicted values of the response, used as y-position in plots.

std.error the standard error of the predictions.

conf.low the lower bound of the confidence interval for the predicted values.

conf.high the upper bound of the confidence interval for the predicted values.

group the grouping level from the second term in terms, used as grouping-aesthetics in plots.

facet the grouping level from the third term in terms, used to indicate facets in plots.

The estimated marginal means (predicted values) are always on the response scale!

For proportional odds logistic regression (see ?MASS::polr) resp. cumulative link models (e.g., see ?ordinal::clm), an additional column response.level is returned, which indicates the grouping of predictions based on the level of the model's response.

Note that for convenience reasons, the columns for the intervals are always named conf.low and conf.high, even though for Bayesian models credible or highest posterior density intervals are returned.

Multinomial Models: polr-, clm-models, or more generally speaking, models with ordinal or multinominal outcomes, have an additional column response.level, which indicates with which level of the response variable the predicted values are associated.

Printing Results: The print()-method gives a clean output (especially for predictions by groups), and indicates at which values covariates were held constant. Furthermore, the print() method has the arguments digits and n to control number of decimals and lines to be printed, and an argument x.lab to print factor-levels instead of numeric values if x is a factor.

Limitations: The support for some models, for example from package MCMCglmm, is rather experimental and may fail for certain models. If you encounter any errors, please file an issue at <https://github.com/strengejacke/ggeffects/issues>.

#### References

- Brooks ME, Kristensen K, Benthem KJ van, Magnusson A, Berg CW, Nielsen A, et al. glmmTMB Balances Speed and Flexibility Among Packages for Zero-inflated Generalized Linear Mixed Modeling. The R Journal. 2017;9: 378-400.
- Johnson PC, O'Hara RB. 2014. Extension of Nakagawa & Schielzeth's R2GLMM to random slopes models. Methods Ecol Evol, 5: 944-946. (doi: [10.1111/2041210X.12225\)](https://doi.org/10.1111/2041-210X.12225)

#### Examples

```
library(sjlabelled)
data(efc)
fit \le - lm(barthtot \sim c12hour + neg_c_7 + c161sex + c172code, data = efc)
ggpredict(fit, terms = "c12hour")
ggpredict(fit, terms = c("c12hour", "c172code"))
ggpredict(fit, terms = c("c12hour", "c172code", "c161sex"))
# specified as formula
ggpredict(fit, terms = \sim c12hour + c172code + c161sex)
# only range of 40 to 60 for variable 'c12hour'
ggpredict(fit, terms = "c12hour [40:60]")
# using "summary()" shows that covariate "neg_c_7" is held
# constant at a value of 11.84 (its mean value). To use a
# different value, use "condition"
ggpredict(fit, terms = "c12hour [40:60]", condition = c(neg_c_7 = 20))
# to plot ggeffects-objects, you can use the 'plot()'-function.
# the following examples show how to build your ggplot by hand.
# plot predicted values, remaining covariates held constant
library(ggplot2)
mydf <- ggpredict(fit, terms = "c12hour")
ggplot(mydf, aes(x, predicted)) +
```
#### **Note**

#### ggeffect and the set of the set of the set of the set of the set of the set of the set of the set of the set of the set of the set of the set of the set of the set of the set of the set of the set of the set of the set of

```
geom_line() +
 geom\_ribbon(aes(ymin = conf.low, ymax = conf.high), alpha = .1)# three variables, so we can use facets and groups
mydf <- ggpredict(fit, terms = c("c12hour", "c161sex", "c172code"))
ggplot(mydf, aes(x = x, y = predicted, colour = group)) +stat_smooth(method = "lm", se = FALSE) +
 facet_wrap(~facet, ncol = 2)
# select specific levels for grouping terms
mydf <- ggpredict(fit, terms = c("c12hour", "c172code [1,3]", "c161sex"))
ggplot(mydf, aes(x = x, y = predicted, colour = group)) +stat_smooth(method = "lm", se = FALSE) +
 facet_wrap(~facet) +
 labs(
   y = get_y_title(mydf),
   x = get_x_title(mydf),
   colour = get_legend_title(mydf)
 \lambda# level indication also works for factors with non-numeric levels
# and in combination with numeric levels for other variables
data(efc)
efc$c172code <- as_label(efc$c172code)
fit <- lm(barthtot \sim c12hour + neg_c_7 + c161sex + c172code, data = efc)
ggpredict(fit, terms = c("c12hour",
  "c172code [low level of education, high level of education]",
  "c161sex [1]"))
# use categorical value on x-axis, use axis-labels, add error bars
dat <- ggpredict(fit, terms = c("c172code", "c161sex"))
ggplot(data, aes(x, predicted, colour = group)) +geom_point(position = position_dodge(.1)) +
 geom_errorbar(
   aes(ymin = conf.low, ymax = conf.high),
   position = position_dodge(.1)
 \rightarrowscale_x_discrete(breaks = 1:3, labels = get_x_labels(dat))
# 3-way-interaction with 2 continuous variables
data(efc)
# make categorical
efc$c161sex <- as_factor(efc$c161sex)
fit \leq lm(neg_c_7 \sim c12hour * barthtot * c161sex, data = efc)
# select only levels 30, 50 and 70 from continuous variable Barthel-Index
dat <- ggpredict(fit, terms = c("c12hour", "barthtot [30,50,70]", "c161sex"))
ggplot(data, aes(x = x, y = predicted, colour = group)) +stat_smooth(method = "lm", se = FALSE, fullrange = TRUE) +
 facet_wrap(~facet) +
 labs(
   colour = get_legend_title(dat),
   x = get_x_title(data),y = get_y_titile(data),
```

```
title = get_title(dat)
  \lambda# or with ggeffects' plot-method
plot(dat, ci = FALSE)
# marginal effects for polynomial terms
data(efc)
fit \leftarrow glm(
  \text{tot\_sc\_e} \sim \text{c12}hour + e42dep + e17age + I(e17age^2) + I(e17age^3),
  data = efc,
  family = poisson()
)
ggeffect(fit, terms = "e17age")
```
new\_data *Create a data frame from all combinations of predictor values*

#### Description

Create a data frame for the "newdata"-argument that contains all combinations of values from the terms in questions. Similar to expand.grid(). The terms-argument accepts all shortcuts for representative values as in ggpredict().

#### Usage

```
new_data(model, terms, typical = "mean", condition = NULL)
```
#### Arguments

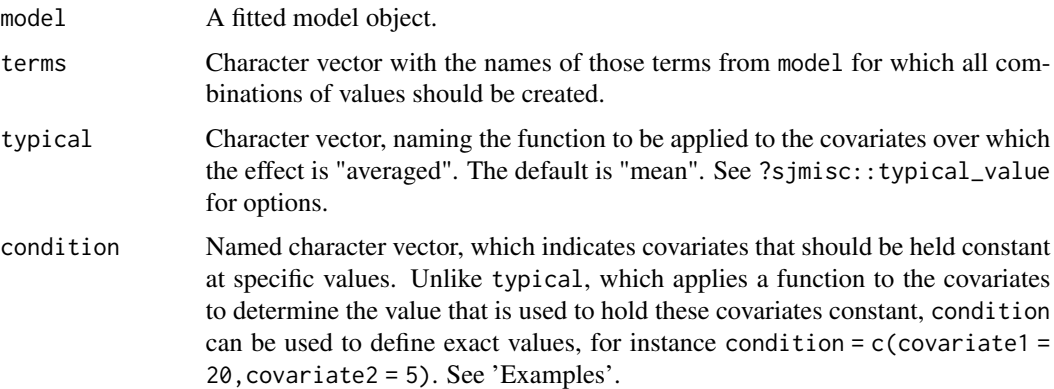

#### Value

A data frame containing one row for each combination of values of the supplied variables.

### Examples

```
data(efc)
fit <- lm(barthtot \sim c12hour + neg_c 7 + c161sex + c172code, data = efc)new_data(fit, c("c12hour [meansd]", "c161sex"))
nd <- new_data(fit, c("c12hour [meansd]", "c161sex"))
pr \leq predict(fit, type = "response", newdata = nd)
nd$predicted <- pr
nd
# compare to
ggpredict(fit, c("c12hour [meansd]", "c161sex"))
```
#### plot *Plot ggeffects-objects*

#### <span id="page-12-1"></span>Description

A generic plot-method for ggeffects-objects.

#### Usage

```
## S3 method for class 'ggeffects'
plot(
  x,
  ci = TRUE,
  ci.style = c("ribbon", "errorbar", "dash", "dot"),
  facets,
  add.data = FALSE,
  colors = "Set1",
  alpha = 0.15,
  dodge = 0.25,
  use.theme = TRUE,
  dot.alpha = 0.35,jitter = 0.2,log.y = FALSE,
  case = NULL,
  show.legend = TRUE,
  show.title = TRUE,
  show.x.title = TRUE,
  show.y.title = TRUE,dot.size = NULL,
  line.size = NULL,
  connect.lines = FALSE,
  grid,
  one.plot = TRUE,
```
<span id="page-12-0"></span>plot the contract of the contract of the contract of the contract of the contract of the contract of the contract of the contract of the contract of the contract of the contract of the contract of the contract of the contr

```
rawdata,
   ...
\overline{)}
```
theme\_ggeffects(base\_size = 11, base\_family =  $"$ )

show\_pals()

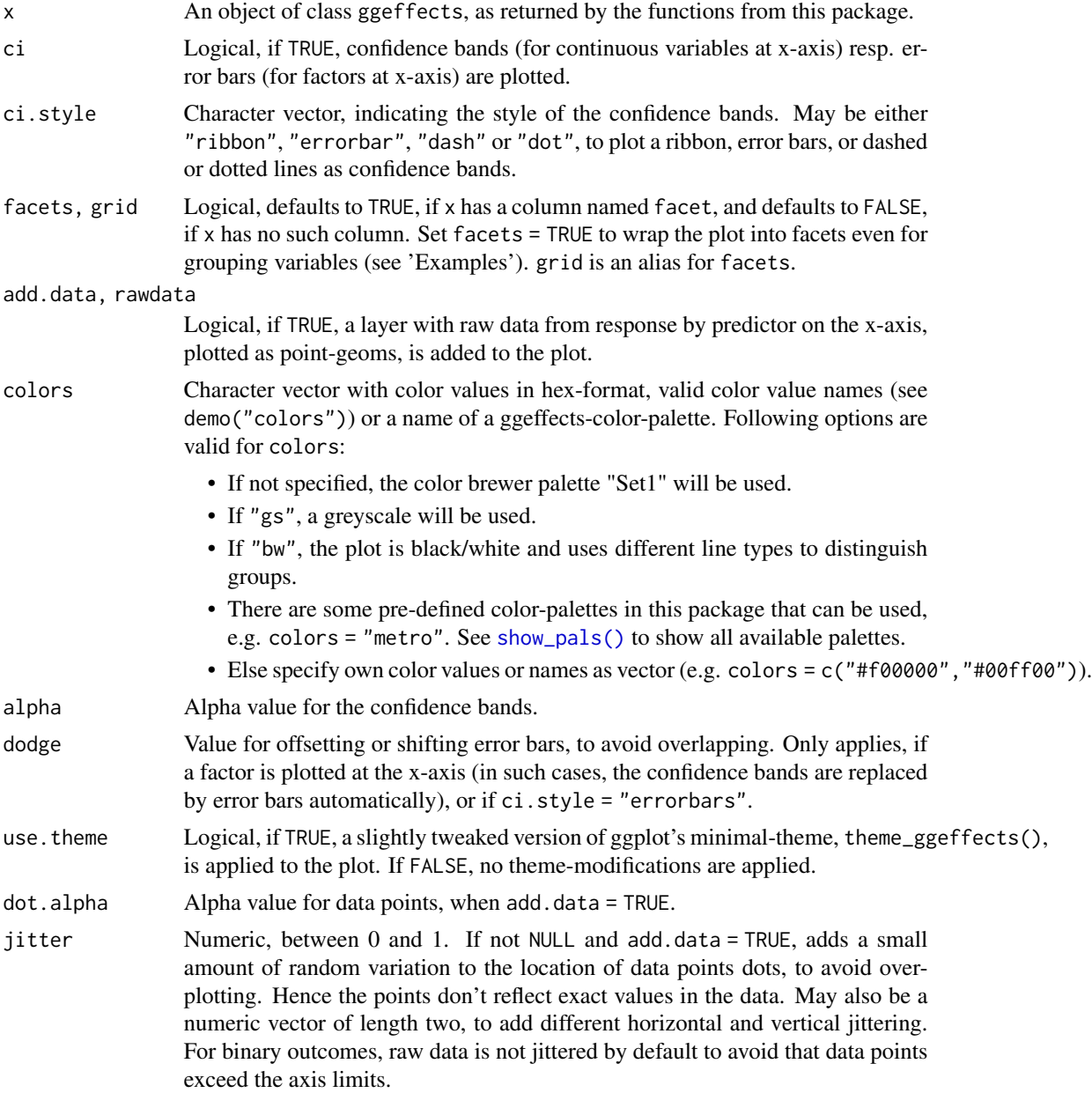

plot the state of the state of the state of the state of the state of the state of the state of the state of the state of the state of the state of the state of the state of the state of the state of the state of the state

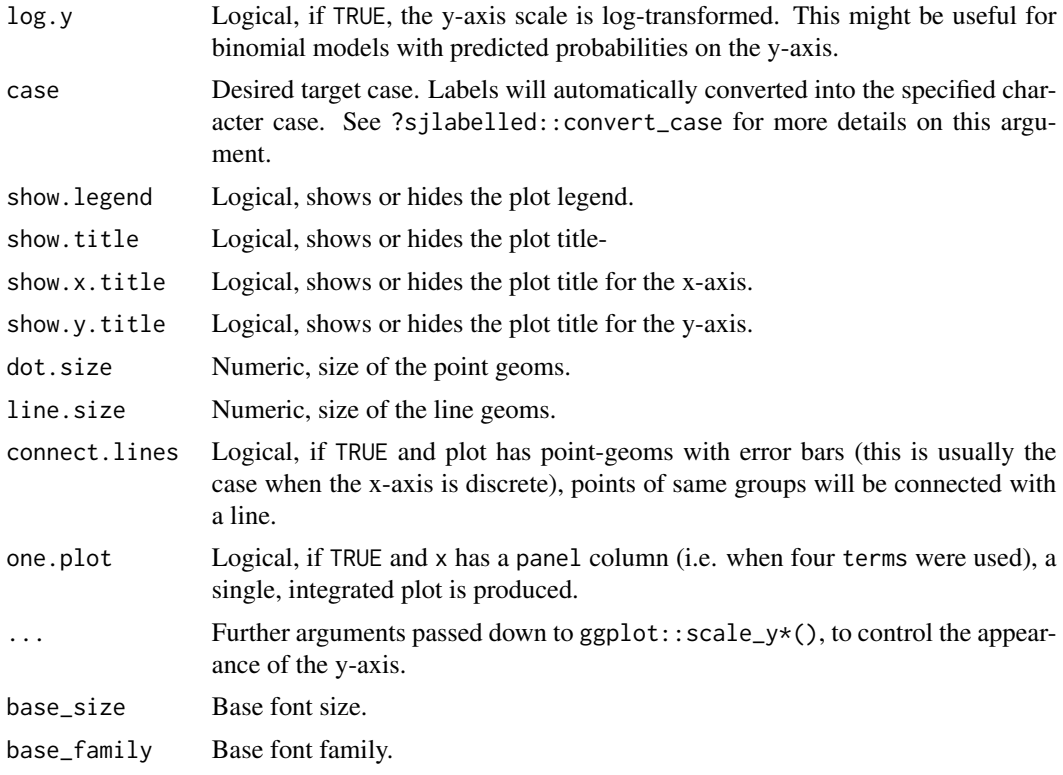

#### Details

For proportional odds logistic regression (see ?MASS::polr) or cumulative link models in general, plots are automatically facetted by response.level, which indicates the grouping of predictions based on the level of the model's response.

#### Value

A ggplot2-object.

#### Note

Load library(ggplot2) and use theme\_set(theme\_ggeffects()) to set the **ggeffects**-theme as default plotting theme. You can then use further plot-modifiers from sjPlot, like legend\_style() or font\_size() without losing the theme-modifications.

There are pre-defined colour palettes in this package. Use show\_pals() to show all available colour palettes.

#### Examples

```
library(sjlabelled)
data(efc)
efc$c172code <- as_label(efc$c172code)
fit <- lm(barthtot \sim c12hour + neg_c 7 + c161sex + c172code, data = efc)
```

```
dat <- ggpredict(fit, terms = "c12hour")
plot(dat)
# facet by group, use pre-defined color palette
dat <- ggpredict(fit, terms = c("c12hour", "c172code"))
plot(dat, facet = TRUE, colors = "hero")
# don't use facets, b/w figure, w/o confidence bands
dat <- ggpredict(fit, terms = c("c12hour", "c172code"))
plot(dat, colors = "bw", ci = FALSE)
# factor at x axis, plot exact data points and error bars
dat <- ggpredict(fit, terms = c("c172code", "c161sex"))
plot(dat)
# for three variables, automatic facetting
dat <- ggpredict(fit, terms = c("c12hour", "c172code", "c161sex"))
plot(dat)
# show all color palettes
show_pals()
```
<span id="page-15-1"></span>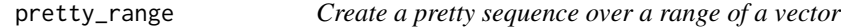

#### Description

Creates an evenly spaced, pretty sequence of numbers for a range of a vector.

#### Usage

pretty\_range(x, n = NULL, length = NULL)

#### Arguments

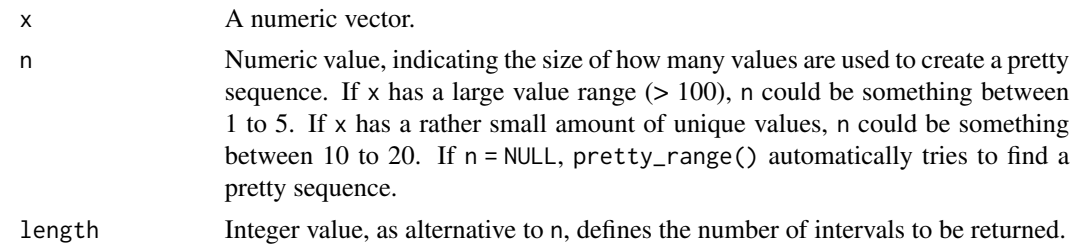

#### Value

A numeric vector with a range corresponding to the minimum and maximum values of x.

#### <span id="page-16-0"></span>values\_at 17

#### Examples

```
library(sjmisc)
data(efc)
x <- std(efc$c12hour)
x
# pretty range for vectors with decimal points
pretty_range(x)
# pretty range for large range, increasing by 50
pretty_range(1:1000)
# increasing by 20
pretty_range(1:1000, n = 7)
# return 10 intervals
pretty_range(1:1000, length = 10)
# same result
pretty_range(1:1000, n = 2.5)
```
<span id="page-16-1"></span>values\_at *Calculate representative values of a vector*

#### Description

This function calculates representative values of a vector, like minimum/maximum values or lower, median and upper quartile etc., which can be used for numeric vectors to plot marginal effects at these representative values.

#### Usage

 $values_at(x, values = "meansd")$ 

representative\_values(x, values = "meansd")

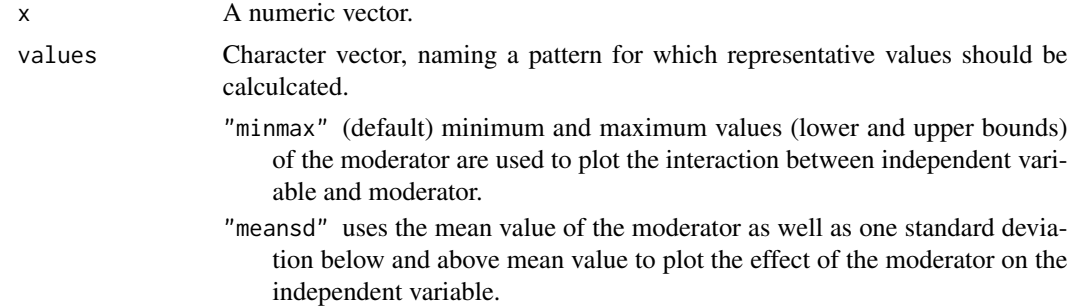

- <span id="page-17-0"></span>"zeromax" is similar to the "minmax" option, however,  $\theta$  is always used as minimum value for the moderator. This may be useful for predictors that don't have an empirical zero-value, but absence of moderation should be simulated by using 0 as minimum.
- "quart" calculates and uses the quartiles (lower, median and upper) of the moderator value, *including* minimum and maximum value.
- "quart2" calculates and uses the quartiles (lower, median and upper) of the moderator value, *excluding* minimum and maximum value.
- "all" uses all values of the moderator variable. Note that this option only applies to type = "eff", for numeric moderator values.

#### Value

A numeric vector of length two or three, representing the required values from x, like minimum/maximum value or mean and +/- 1 SD.

#### Examples

```
data(efc)
values_at(efc$c12hour)
values_at(efc$c12hour, "quart2")
```
vcov *Calculate variance-covariance matrix for marginal effects*

#### Description

Returns the variance-covariance matrix for the predicted values from object.

#### Usage

```
## S3 method for class 'ggeffects'
vcov(object, vcov.fun = NULL, vcov.type = NULL, vcov.args = NULL, ...)
```
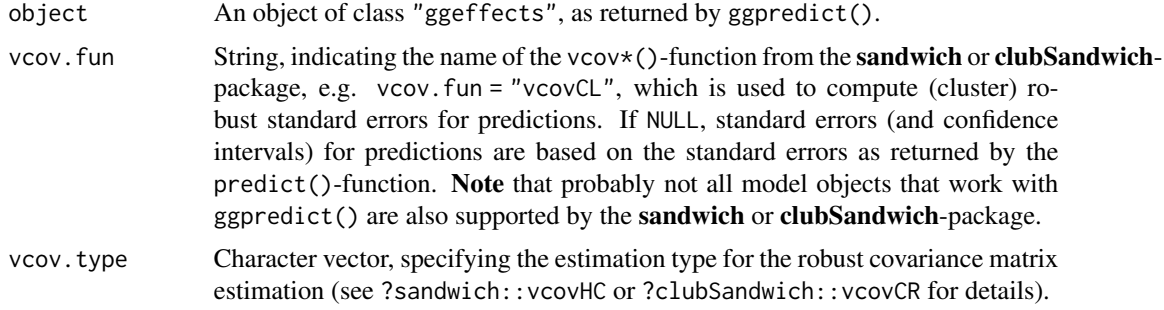

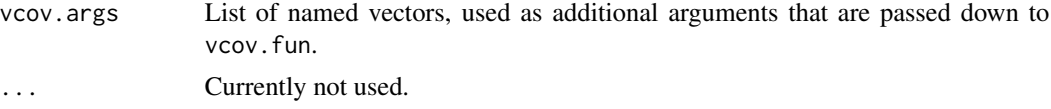

#### Details

The returned matrix has as many rows (and columns) as possible combinations of predicted values from the ggpredict() call. For example, if there are two variables in the terms-argument of  $ggpredict()$  with 3 and 4 levels each, there will be  $3*4$  combinations of predicted values, so the returned matrix has a 12x12 dimension. In short, nrow(object) is always equal to nrow(vcov(object)). See also 'Examples'.

#### Value

The variance-covariance matrix for the predicted values from object.

#### Examples

```
data(efc)
model \leq lm(barthtot \sim c12hour + neg_c_7 + c161sex + c172code, data = efc)
result <- ggpredict(model, c("c12hour [meansd]", "c161sex"))
vcov(result)
# compare standard errors
sqrt(diag(vcov(result)))
as.data.frame(result)
# only two predicted values, no further terms
# vcov() returns a 2x2 matrix
result <- ggpredict(model, "c161sex")
vcov(result)
# 2 levels for c161sex multiplied by 3 levels for c172code
# result in 6 combinations of predicted values
# thus vcov() returns a 6x6 matrix
result <- ggpredict(model, c("c161sex", "c172code"))
vcov(result)
```
# <span id="page-19-0"></span>Index

∗ data efc, [2](#page-1-0) fish, [2](#page-1-0) efc, [2](#page-1-0) efc\_test *(*efc*)*, [2](#page-1-0) fish, [2](#page-1-0) get\_complete\_df *(*get\_title*)*, [3](#page-2-0) get\_legend\_labels *(*get\_title*)*, [3](#page-2-0) get\_legend\_title *(*get\_title*)*, [3](#page-2-0) get\_title, [3](#page-2-0) get\_x\_labels *(*get\_title*)*, [3](#page-2-0) get\_x\_title *(*get\_title*)*, [3](#page-2-0) get\_y\_title *(*get\_title*)*, [3](#page-2-0) ggeffect, [4](#page-3-0) ggemmeans *(*ggeffect*)*, [4](#page-3-0) ggpredict *(*ggeffect*)*, [4](#page-3-0) new\_data, [12](#page-11-0) plot, [13](#page-12-0) pretty\_range, *[8](#page-7-0)*, [16](#page-15-0) representative\_values *(*values\_at*)*, [17](#page-16-0) show\_pals *(*plot*)*, [13](#page-12-0) show\_pals(), *[14](#page-13-0)* theme\_ggeffects *(*plot*)*, [13](#page-12-0) values\_at, *[8](#page-7-0)*, [17](#page-16-0) vcov, [18](#page-17-0)